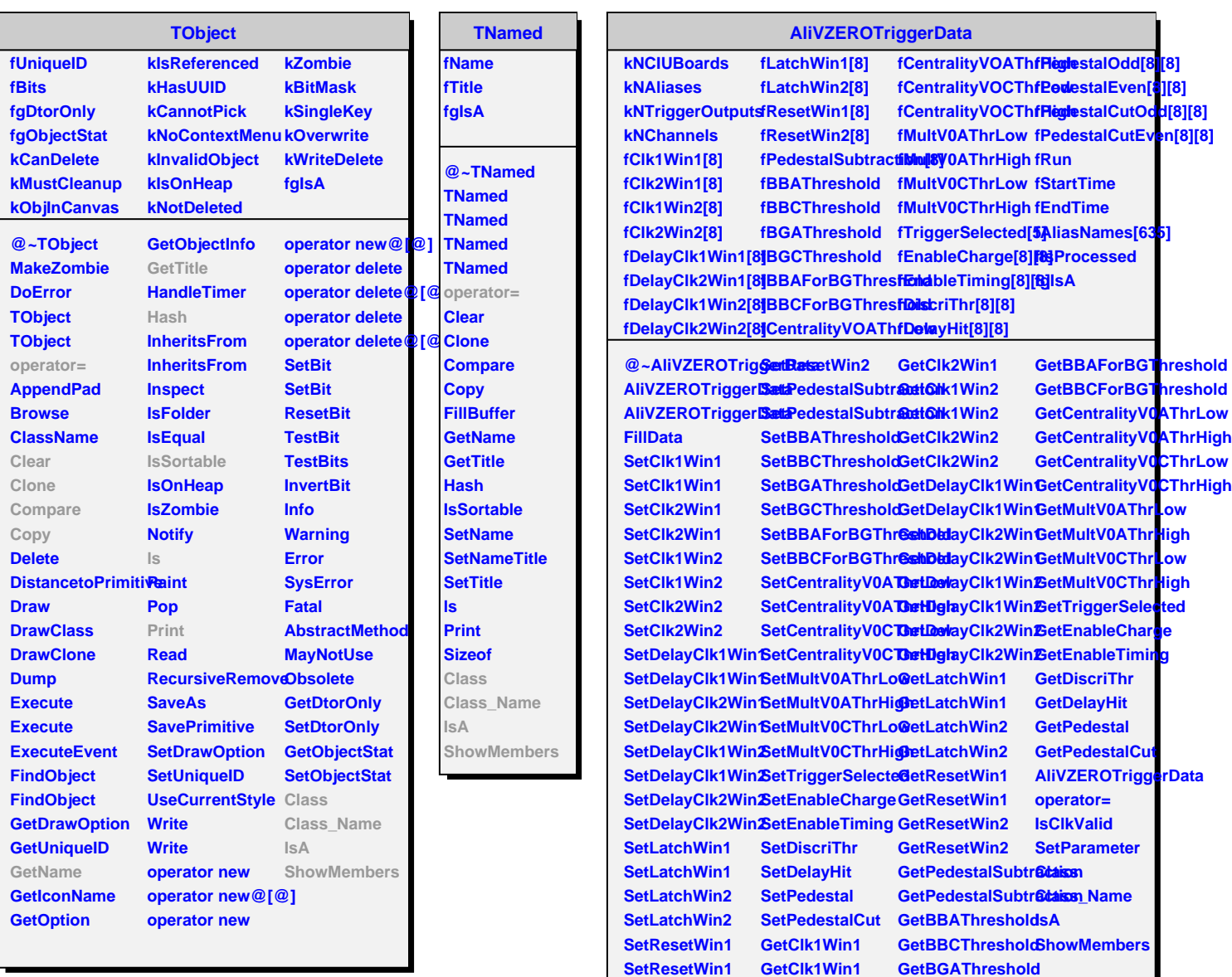

**SetResetWin2 GetClk2Win1**

**GetBGCThreshold**